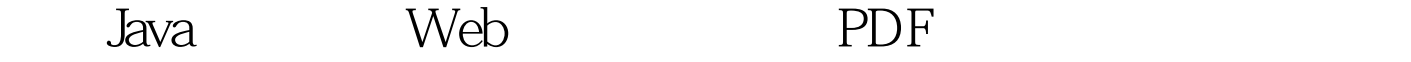

## https://www.100test.com/kao\_ti2020/252/2021\_2022\_\_E5\_88\_A9\_ E7\_94\_A8Java\_c104\_252454.htm

TCP/IP Internet/Intranet

Web Internet/Intranet  $Web$ 

WWW<sub>W</sub>

 $\mathbb{I}\mathbb{E}$ 

 $WEB$ 

 $\mathcal Z$ 

extended and the set of the Second Second Email

 $\mathcal A$ 

web was a web web

WWW  $5$ 

 $1$ 

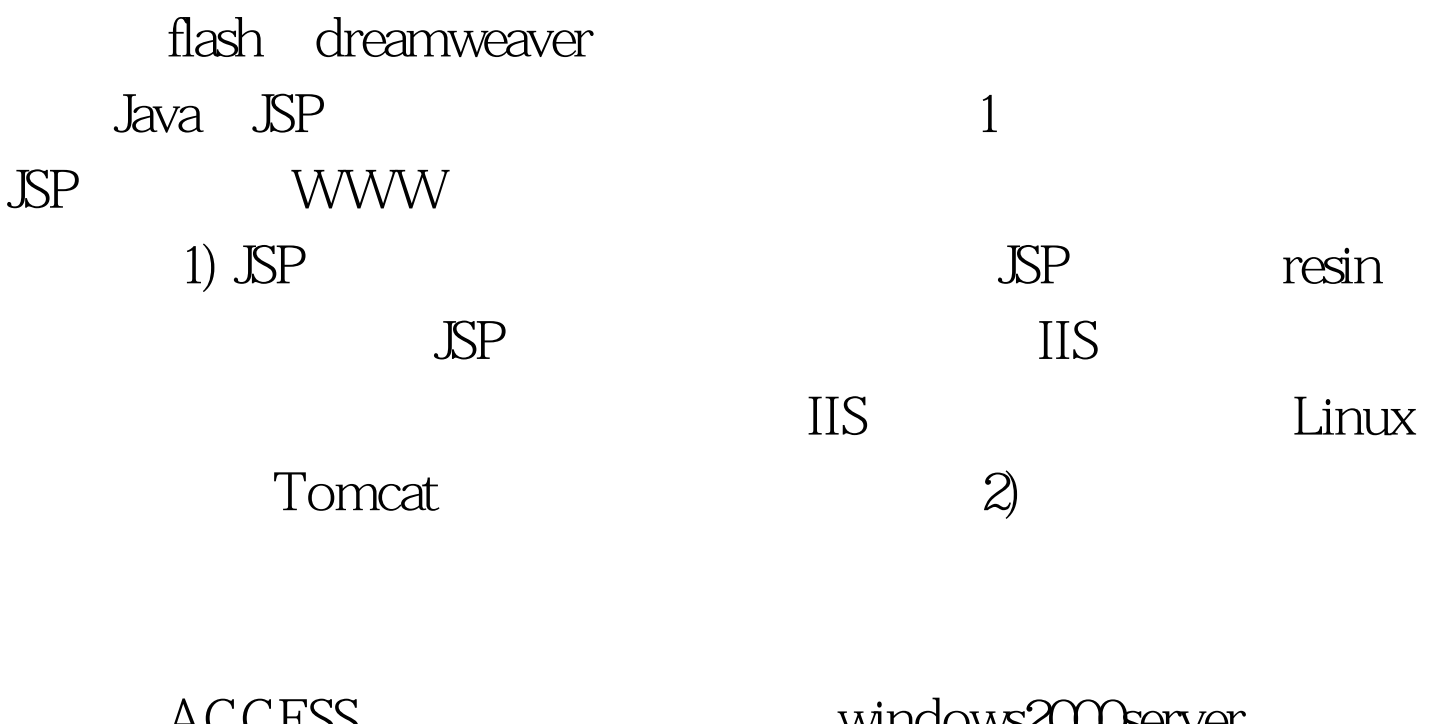

ACCESS WINDOWS2000SERVER 3) Microsoft IE

Navigator 100Test

www.100test.com